### **Kademlia: A Peer-to-peer Information System Based on the XOR Metric**

Based on slides by Amir H. Payberah (amir@sics.se)

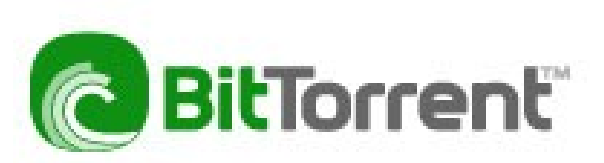

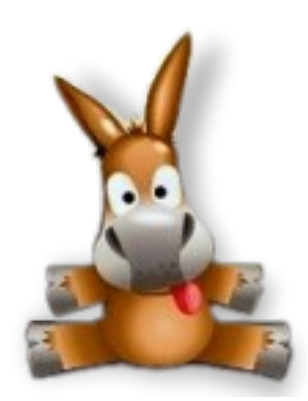

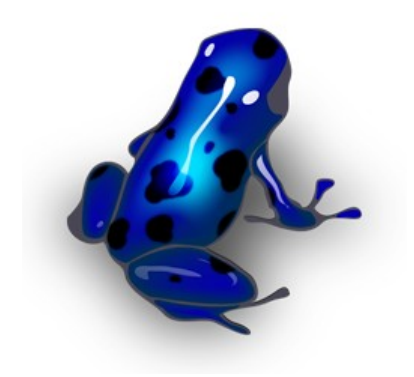

### **Kademlia Basics**

- Kademlia is a key-value(object) store.
- Each object is stored at the k closest nodes to the object's ID.
- Distance between id1 and id2:  $d(id1, id2) = id1 XOR id2$ If ID space is 3 bits:

$$
d(1, 4) = d(0012, 1002)
$$
  
= 001<sub>2</sub> XOR 100<sub>2</sub>  
= 101<sub>2</sub>  
= 5

# **Kademlia Routing Table**

- Kbucket: each node keeps a list of references to nodes (*contacts*) of distance between  $2^i$  and  $2^{i+1}$  for  $i=1$  to  $i=N$ .
- Each Kbucket has max k entries.

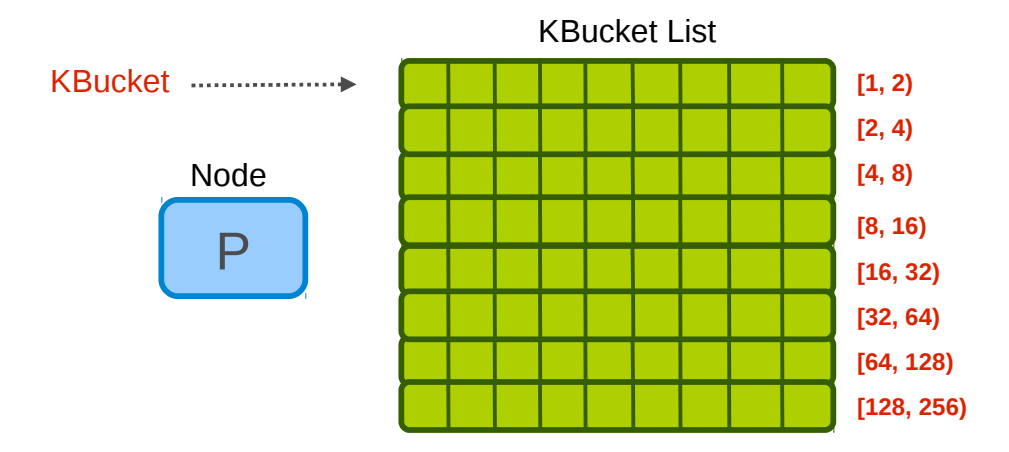

# **Kademlia Tuning Parameters**

- B is the size in bits of the keys used to identify nodes and store and retrieve data; in basic Kademlia this is 160, the length of an SHA1 digest (hash).
- k is the maximum number of contacts stored in a Kbucket; this is normally 20.
- alpha  $(\alpha)$  represents the degree of parallelism in network calls, usually 3.
- Other constants used in Kad:
	- **t** tExpire = 86400s, the time after which a key/value pair expires; this is a time-to-live (TTL) from the original publication date
	- $\blacksquare$  tRefresh = 3600s, after which an otherwise unaccessed bucket must be refreshed
	- **transform 1** transformation term interval between Kademlia replication events, when a node is required to publish its entire database
	- **trangelergihish = 86400s, the time after which the original publisher must republish a** key/value pair

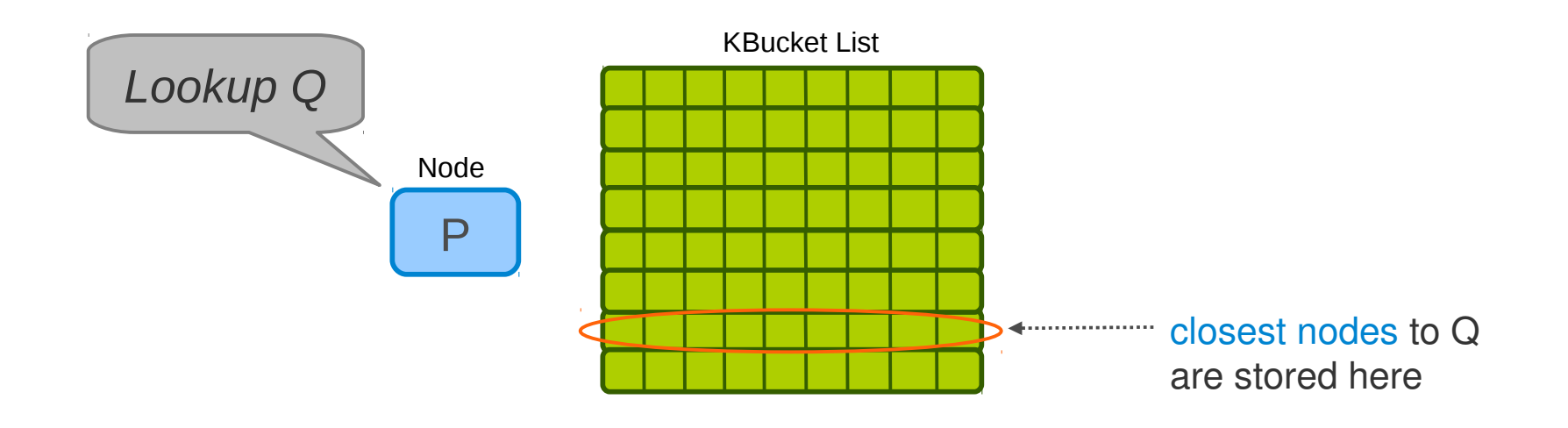

• Closest nodes in ID space

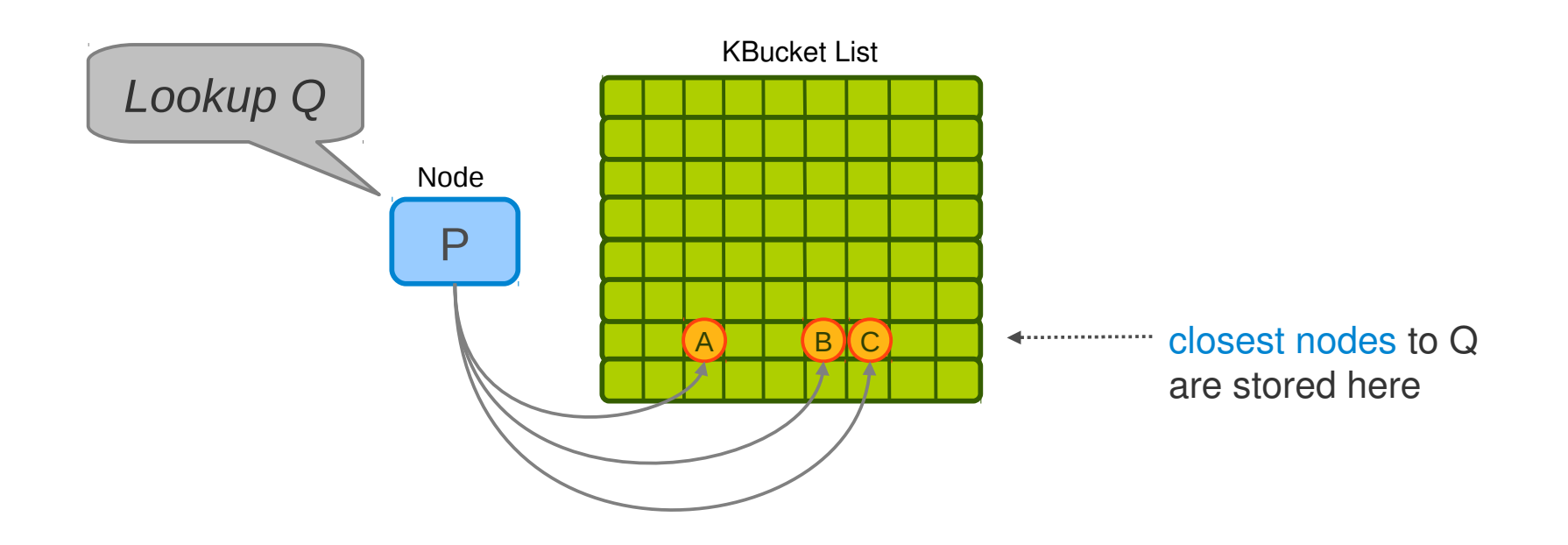

... and select  $\alpha$  nodes from the appropriate kbucket

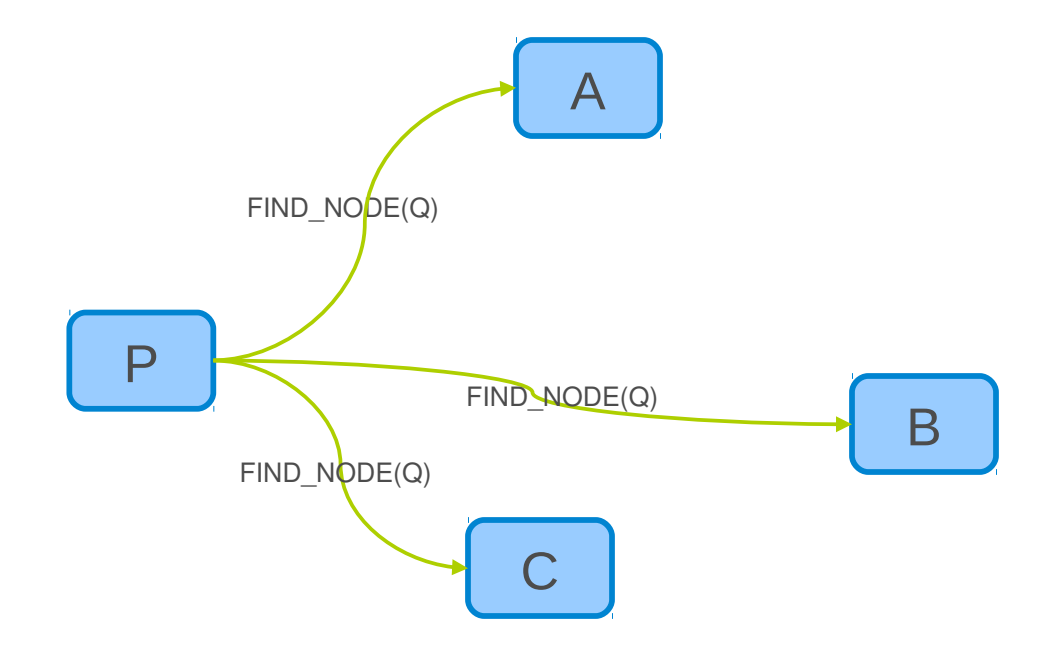

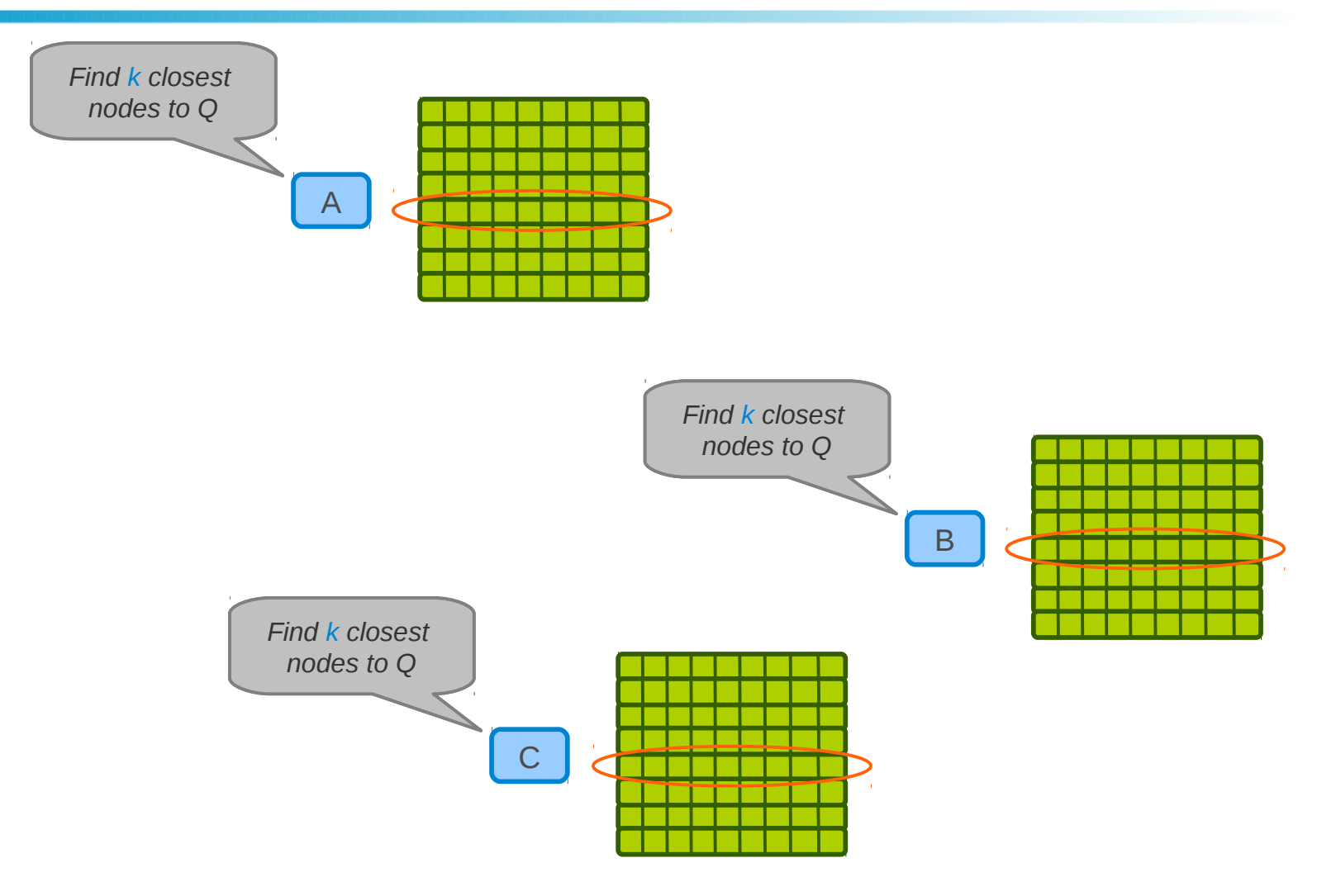

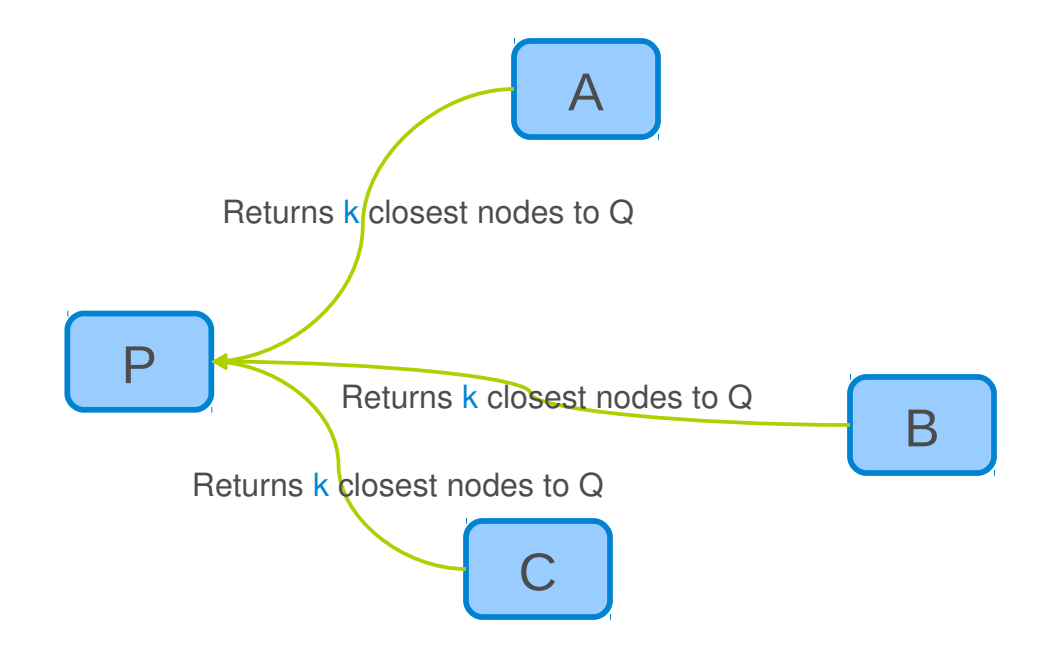

## **FIND\_NODE in Kademlia, Update Kbuckets**

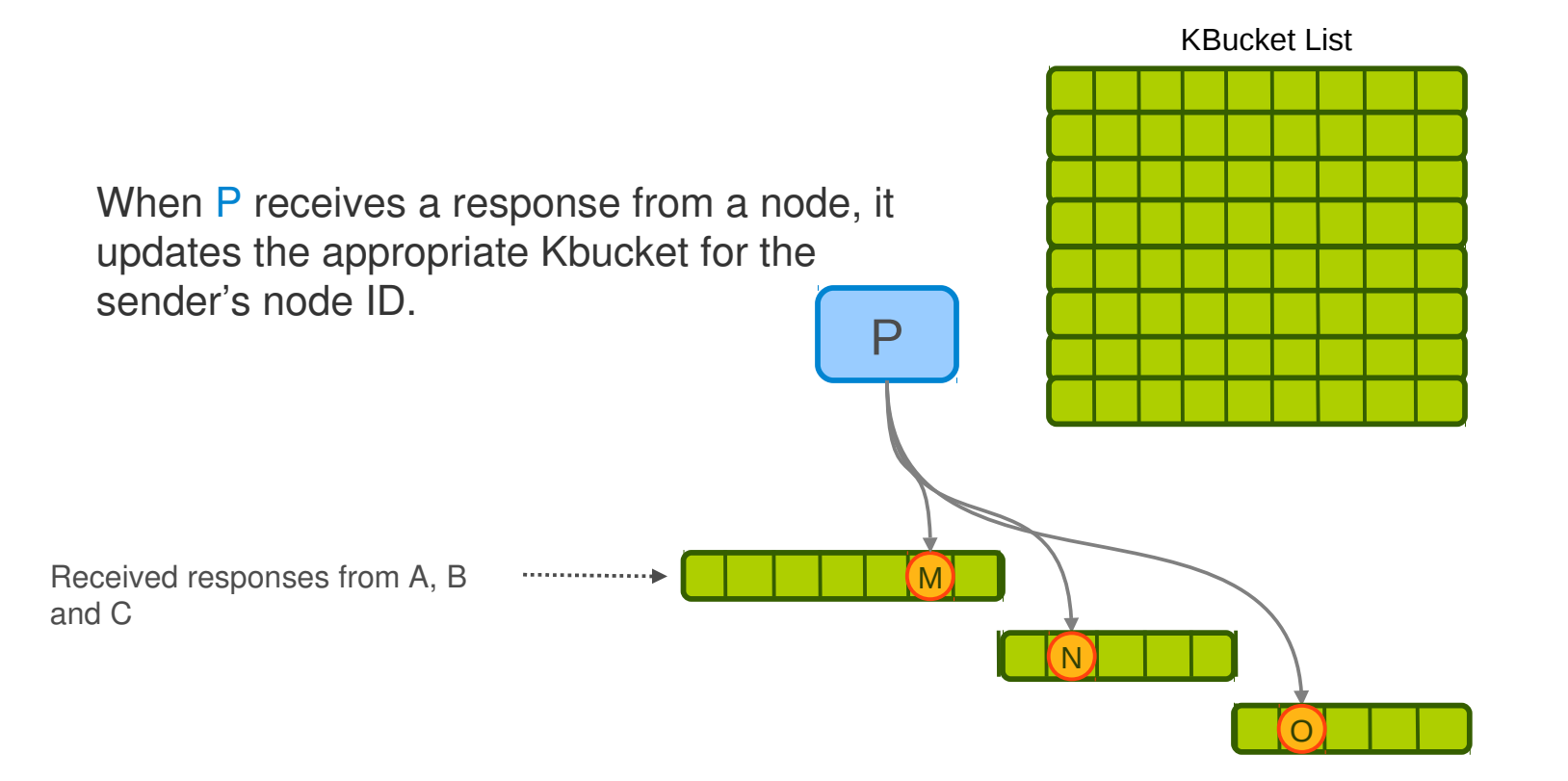

P issues up to  $\alpha$  new requests to nodes it has not yet queried from the set of nodes received in the responses

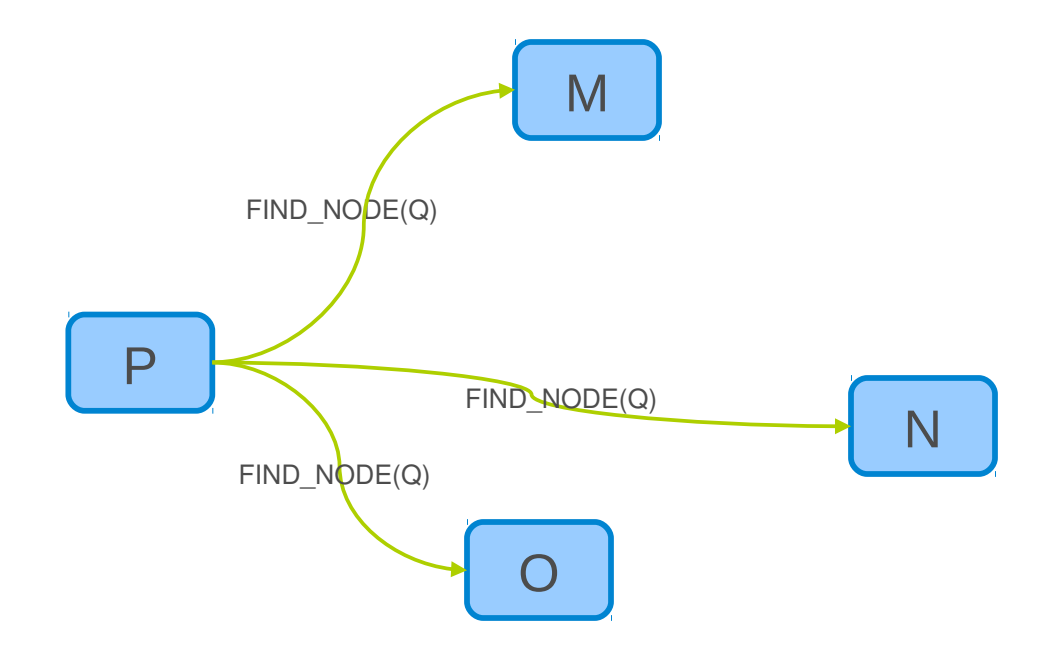

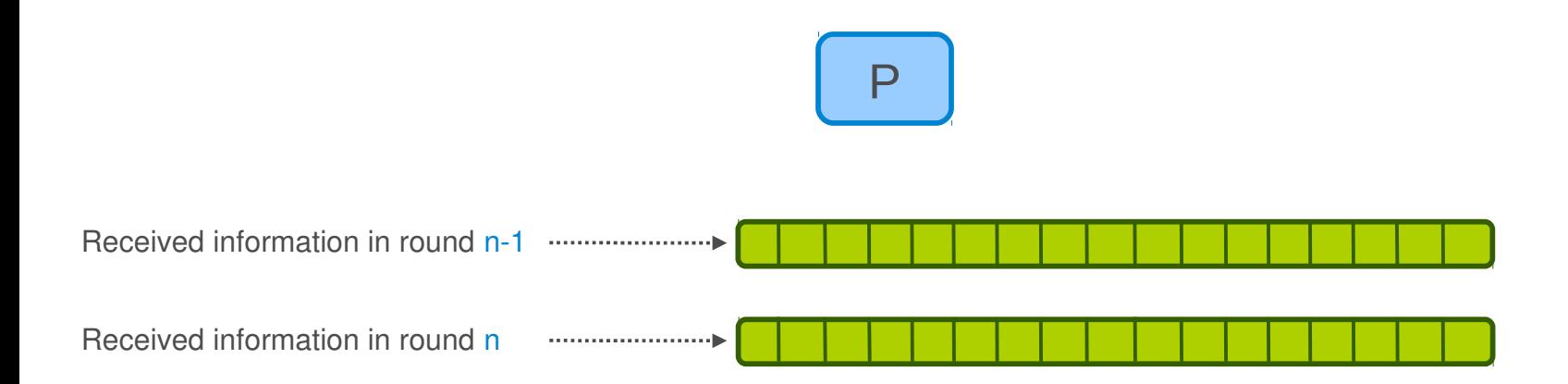

Repeats this procedure iteratively until received information in round n-1 and n are the same.

P resends the FIND\_NODE to k closest nodes it has not already queried ...

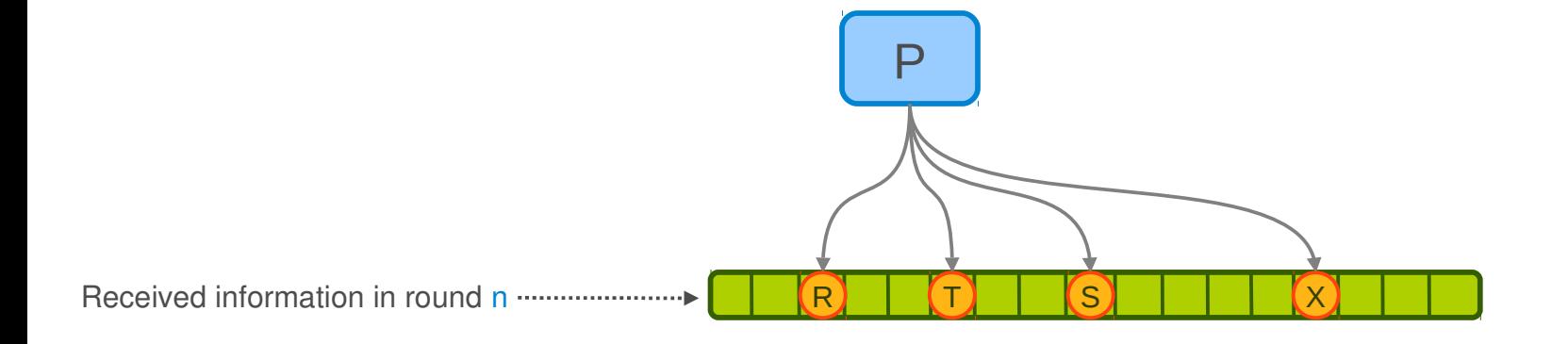

# **Let's Look Inside Kademlia**

### **Node State**

- •Kbucket: each node keeps a list of information for nodes of distance between  $2^i$  and  $2^{i+1}$ .
	- $0 < = i < 160$
	- **Sorted by time last seen.**

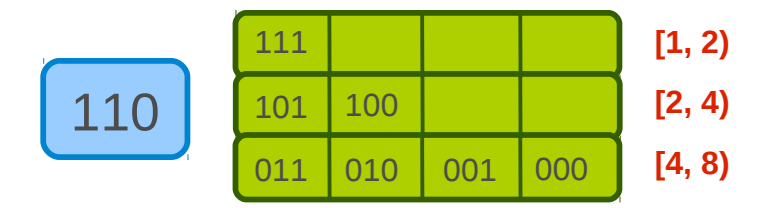

## **Node State**

- •Kbucket: each node keeps a list of information for nodes of distance between  $2^i$  and  $2^{i+1}$ .
	- $0 < i < 160$
	- **Sorted by time last seen.**

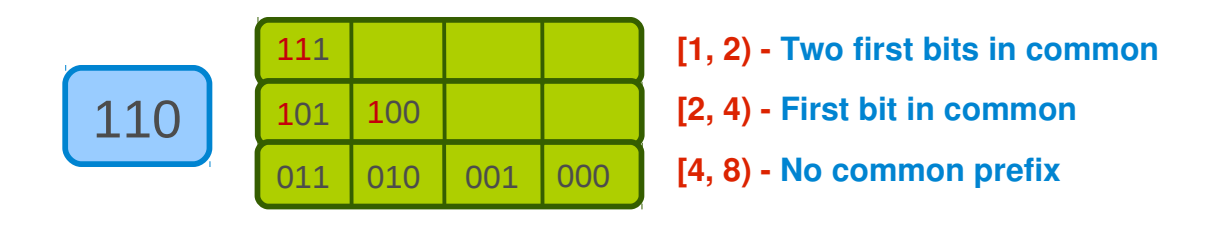

## **Kademlia RPCs**

#### • PING

**Probes a node to see if it is online.** 

#### • STORE

Instructs a node to store a  $\langle$ key, value > pair.

#### • FIND\_NODE

- **Returns information for the k nodes it knows about closest to the target ID.**
- If can be from one kbucket or more.

#### • FIND\_VALUE

- Like FIND NODE, ...
- But if the recipient has stored they <key, value>, it just returns the stored value.

### **Store Data**

• The <key, value> data is stored in k closest nodes to the key.

### **Lookup Service**

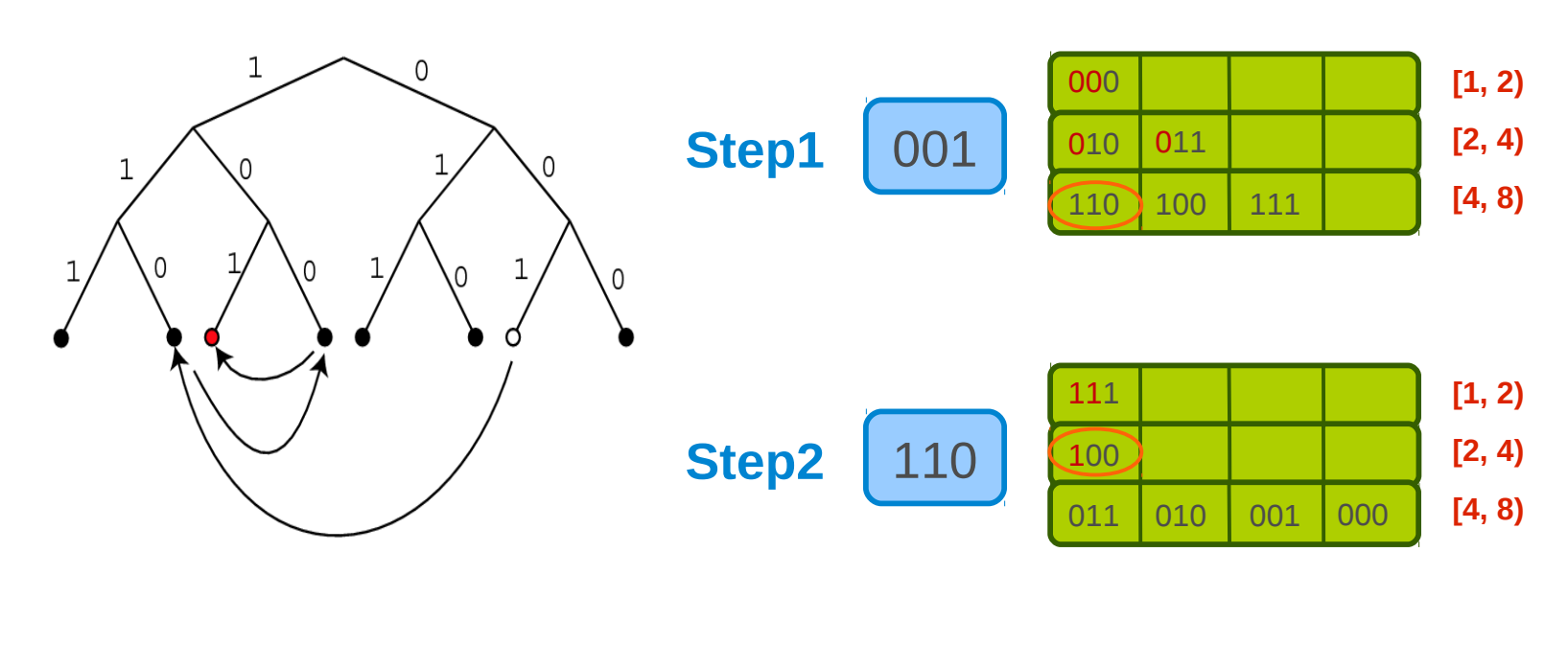

100 101 111 110 001 000 010 011 **[1, 2) [2, 4) [4, 8) Step3**

• When a Kademlia node receives any message from another node, it updates the appropriate kbucket for the sender's node ID.

- When a Kademlia node receives any message from another node, it updates the appropriate kbucket for the sender's node ID.
- If the sending node already exists in the kbucket:
	- Moves it to the tail of the list.

- When a Kademlia node receives any message from another node, it updates the appropriate kbucket for the sender's node ID.
- If the sending node already exists in the kbucket:
	- Moves it to the tail of the list.
- Otherwise:
	- If the bucket has fewer than k entries:
		- Inserts the new sender at the tail of the list.
	- **C**therwise:
		- Pings the kbucket's least-recently seen node:
		- If the least-recently seen node fails to respond:
			- $-$  it is evicted from the k-bucket and the new sender inserted at the tail.
		- Otherwise:
			- it is moved to the tail of the list, and the new sender's contact is discarded.

- Buckets should generally be kept constantly fresh, due to traffic of requests travelling through nodes.
- When there is no traffic: each peer picks a random ID in kbucket's range and performs a node search for that ID.

# **Join**

- Node P contacts an already participating node Q.
- P inserts Q into the appropriate kbucket.
- P then performs a node lookup for its own node ID.

### **Leave And Failure**

- No action!
- If a node does not respond to the PING message, remove it from the table.

# **Kademlia vs. Chord**

# **Kademlia vs. Chord**

- like Chord
	- When  $\alpha$  = 1 the lookup algorithm resembles Chord's in term of message cost.
- •Unlike Chord
	- XOR metric is symmetric, while Chord's metric is asymmetric.

### **Summary**

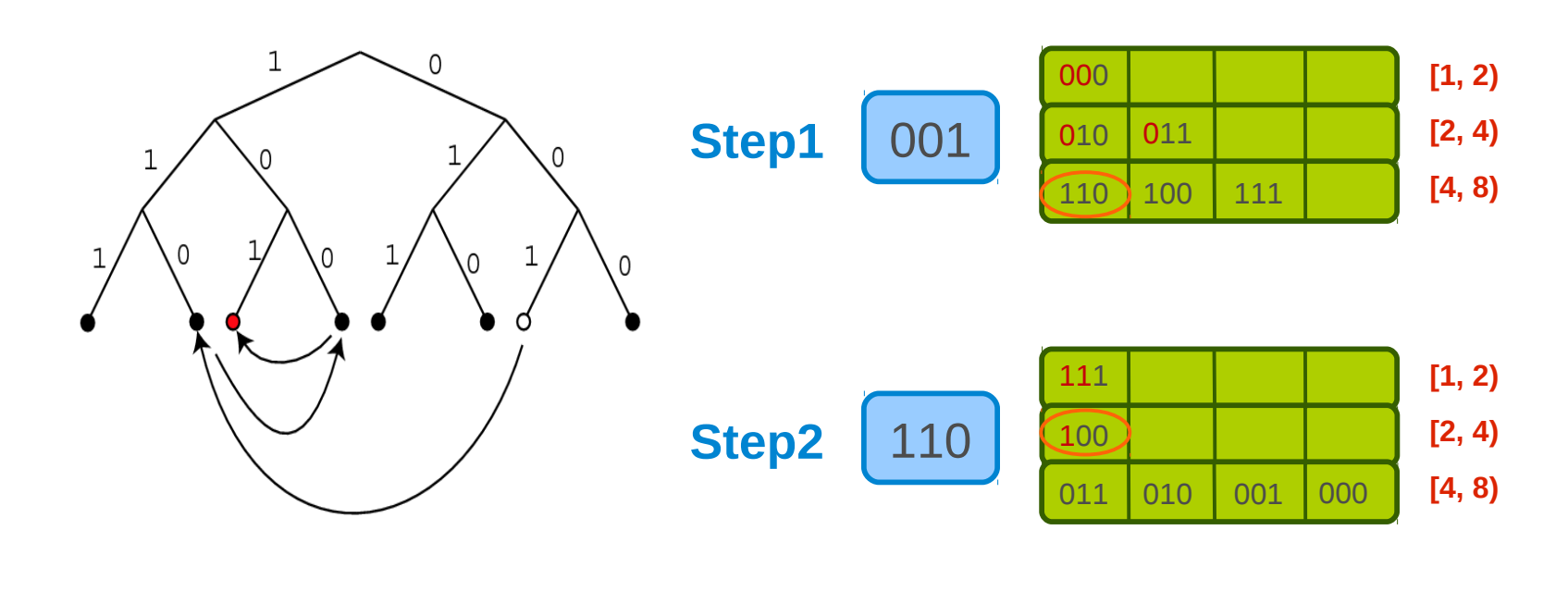

100 101 111 110 001 000 010 011 **[1, 2) [2, 4) [4, 8) Step3**

### **References**

- •Kademlia Specification
	- <http://xlattice.sourceforge.net/components/protocol/kademlia/specs.html>
- Petar Maymounkov and David Mazieres, "Kademlia: A Peer-to-Peer Information System Based on the XOR Metric", IPTPS '02
	- <http://www.cs.rice.edu/Conferences/IPTPS02/109.pdf>
- Daniel Stutzbach and Reza Rejaie, "Improving Lookup Performance over a Widely-Deployed DHT", INFOCOM '06 ■ <http://www.barsoom.org/~agthorr/papers/infocom-2006-kad.pdf>
- •Raul Jimenez, Flutra Osmani and Bjorn Knutsson, "Sub-Second Lookups on a Large-Scale Kademlia-Based Overlay", P2P '11. http://people.kth.se/~rauljc/p2p11/jimenez2011subsecond.pdf